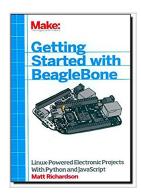

### Getting Started with BeagleBone: Linux-Powered Electronic Projects With Python and JavaScript

By Matt Richardson

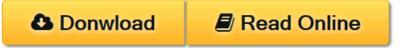

Getting Started with BeagleBone: Linux-Powered Electronic Projects With Python and JavaScript By Matt Richardson

Many people think of Linux as a computer operating system, running on users' desktops and powering servers. But Linux can also be found inside many consumer electronics devices. Whether they're the brains of a cell phone, cable box, or exercise bike, *embedded Linux systems* blur the distinction between computer and device.

Many makers love microcontroller platforms such as Arduino, but as the complexity increases in their projects, they need more power for applications, such as computer vision. The BeagleBone is an embedded Linux board for makers. It's got built-in networking, many inputs and outputs, and a fast processor to handle demanding tasks. This book introduces you to both the original BeagleBone and the new BeagleBone Black and gets you started with projects that take advantage of the board's processing power and its ability to interface with the outside world.

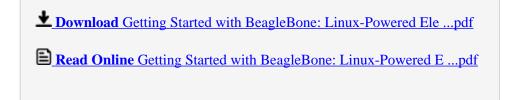

## Getting Started with BeagleBone: Linux-Powered Electronic Projects With Python and JavaScript

By Matt Richardson

**Getting Started with BeagleBone: Linux-Powered Electronic Projects With Python and JavaScript** By Matt Richardson

Many people think of Linux as a computer operating system, running on users' desktops and powering servers. But Linux can also be found inside many consumer electronics devices. Whether they're the brains of a cell phone, cable box, or exercise bike, *embedded Linux systems* blur the distinction between computer and device.

Many makers love microcontroller platforms such as Arduino, but as the complexity increases in their projects, they need more power for applications, such as computer vision. The BeagleBone is an embedded Linux board for makers. It's got built-in networking, many inputs and outputs, and a fast processor to handle demanding tasks. This book introduces you to both the original BeagleBone and the new BeagleBone Black and gets you started with projects that take advantage of the board's processing power and its ability to interface with the outside world.

## Getting Started with BeagleBone: Linux-Powered Electronic Projects With Python and JavaScript By Matt Richardson Bibliography

Sales Rank: #315595 in BooksBrand: O'REILLY MEDIA,INC.

Published on: 2013-10-18Original language: English

• Number of items: 1

• Dimensions: 8.50" h x .29" w x 5.50" l, .39 pounds

• Binding: Paperback

• 142 pages

**▶ Download** Getting Started with BeagleBone: Linux-Powered Ele ...pdf

Read Online Getting Started with BeagleBone: Linux-Powered E ...pdf

Download and Read Free Online Getting Started with BeagleBone: Linux-Powered Electronic Projects With Python and JavaScript By Matt Richardson

#### **Editorial Review**

About the Author

Matt Richardson is a Brooklyn-based creative technologist and video producer. He's a contributor to MAKE magazine and Makezine.com. Matt is also the owner of Awesome Button Studios, a technology consultancy. Highlights from his work include the Descriptive Camera, a camera which outputs a text description of a scene instead of a photo. He also created The Enough Already, a DIY celebrity-silencing device. Matt's work has garnered attention from The New York Times, Wired, New York Magazine and has also been featured at The Nevada Museum of Art and at the Santorini Bienniele. He is currently a Master's candidate at New York University's Interactive Telecommunications Program.

#### **Users Review**

#### From reader reviews:

#### **Elton Williams:**

What do you ponder on book? It is just for students since they are still students or the idea for all people in the world, what best subject for that? Only you can be answered for that question above. Every person has distinct personality and hobby for each and every other. Don't to be pushed someone or something that they don't need do that. You must know how great and important the book Getting Started with BeagleBone: Linux-Powered Electronic Projects With Python and JavaScript. All type of book are you able to see on many resources. You can look for the internet sources or other social media.

#### **Anita Rhodes:**

You are able to spend your free time you just read this book this guide. This Getting Started with BeagleBone: Linux-Powered Electronic Projects With Python and JavaScript is simple bringing you can read it in the area, in the beach, train as well as soon. If you did not have much space to bring often the printed book, you can buy typically the e-book. It is make you much easier to read it. You can save often the book in your smart phone. Thus there are a lot of benefits that you will get when you buy this book.

#### **Felix Smith:**

In this era which is the greater person or who has ability to do something more are more special than other. Do you want to become considered one of it? It is just simple way to have that. What you must do is just spending your time not very much but quite enough to enjoy a look at some books. One of the books in the top collection in your reading list is usually Getting Started with BeagleBone: Linux-Powered Electronic Projects With Python and JavaScript. This book that is qualified as The Hungry Mountains can get you closer in becoming precious person. By looking up and review this publication you can get many advantages.

#### Tim Vazquez:

As a college student exactly feel bored to be able to reading. If their teacher inquired them to go to the library as well as to make summary for some e-book, they are complained. Just very little students that has reading's internal or real their leisure activity. They just do what the educator want, like asked to the library. They go to generally there but nothing reading critically. Any students feel that studying is not important, boring and also can't see colorful pics on there. Yeah, it is being complicated. Book is very important for you personally. As we know that on this period, many ways to get whatever you want. Likewise word says, ways to reach Chinese's country. Therefore this Getting Started with BeagleBone: Linux-Powered Electronic Projects With Python and JavaScript can make you truly feel more interested to read.

Download and Read Online Getting Started with BeagleBone: Linux-Powered Electronic Projects With Python and JavaScript By Matt Richardson #NGS5QCFV136

# Read Getting Started with BeagleBone: Linux-Powered Electronic Projects With Python and JavaScript By Matt Richardson for online ebook

Getting Started with BeagleBone: Linux-Powered Electronic Projects With Python and JavaScript By Matt Richardson Free PDF d0wnl0ad, audio books, books to read, good books to read, cheap books, good books, online books, books online, book reviews epub, read books online, books to read online, online library, greatbooks to read, PDF best books to read, top books to read Getting Started with BeagleBone: Linux-Powered Electronic Projects With Python and JavaScript By Matt Richardson books to read online.

## Online Getting Started with BeagleBone: Linux-Powered Electronic Projects With Python and JavaScript By Matt Richardson ebook PDF download

Getting Started with BeagleBone: Linux-Powered Electronic Projects With Python and JavaScript By Matt Richardson Doc

Getting Started with BeagleBone: Linux-Powered Electronic Projects With Python and JavaScript By Matt Richardson Mobipocket

Getting Started with BeagleBone: Linux-Powered Electronic Projects With Python and JavaScript By Matt Richardson EPub